# 3.2.4 Enforcing constraints

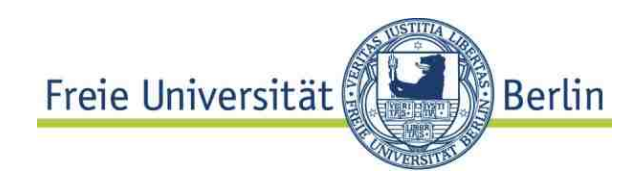

- Constraints  $\;\;\Rightarrow$  SQL definition of the schema
- Up to now: primary Key, foreign key, NOT NULL
- Different kinds of integrity constraints **value constraints** on attributes **cardinalitiessemantic constraintsreferential** constraints
- SQL-DDL:

**Column constraint:** Specify constraint as part of column definition **Table constraint:** More than one row involved, specify constraint after the column definitions

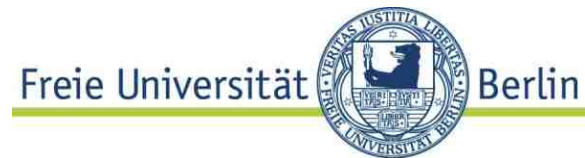

# **Constraints may be violated** when DB is **changed**

(update, insert, delete)

## Ö **Exception**

**ORA-02291: integrity constraint (SYS\_C0067174)** 

```
violated - parent key not found
```
Constraint name (optional):

```
CONSTRAINT <name> <def>
```

```
Advantage: error message shows violated constraint in a 
  readable way
```
**ORA-02291: integrity constraint (FK\_Dep.SYS\_C0067174) violated - parent key not found** 

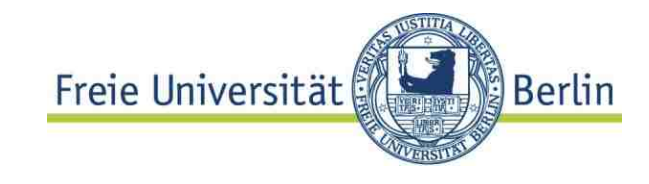

## **PRIMARY KEY**

- -Only once per table
- -Not required, but omission is bad style

May be column constraint (single attribute) or multicolumn constraint

## **NOT NULL**

- Simplest constraint on attribute values, column constraint

#### **Default values**

**<attributeName> <attributeType> DEFAULT <value> e.g. ... population INTEGER DEFAULT 0**

this is not: **NULL**

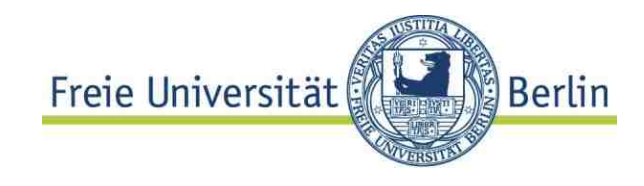

## **UNIQUE**

- Column contains only unique values
- Left over from SQL-89 (no primary key constraint)
- Should be used for candidate keys
- Column constraint or table constraint

# **CHECK Clause**

Enumeration:

```
CHECK (VALUES IN ('X', 'Y', 'Z')) 
Interval restriction:CHECK (population >= 0),
   CHECK (population < 40000000) 
equivalent to
 CHECK (population >= 0 AND population < 
 ...)
```
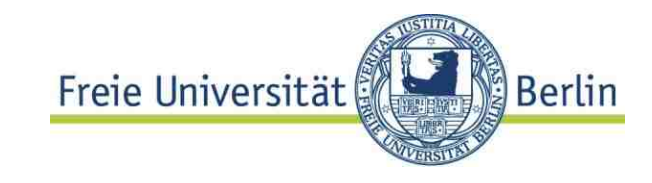

#### **Multicolumn constraints**

**CREATE TABLE Accounts ( ... amount DECIMAL(9,2), credit DECIMAL(7,2),..., CONSTRAINT accountIsPosCHECK amount + credit > 0 )**

#### **General constraint syntax**

for column (except **NOT** NULL) and table constraints

**CREATE TABLE <tab> (< listOfColumnSpecs> [[CONSTRAINT <constraintName>] <constraint on columns or table>]0..n )**

Constraint may be **UNIQUE / PRIMARY KEY**, **CHECK, REFERENCES**

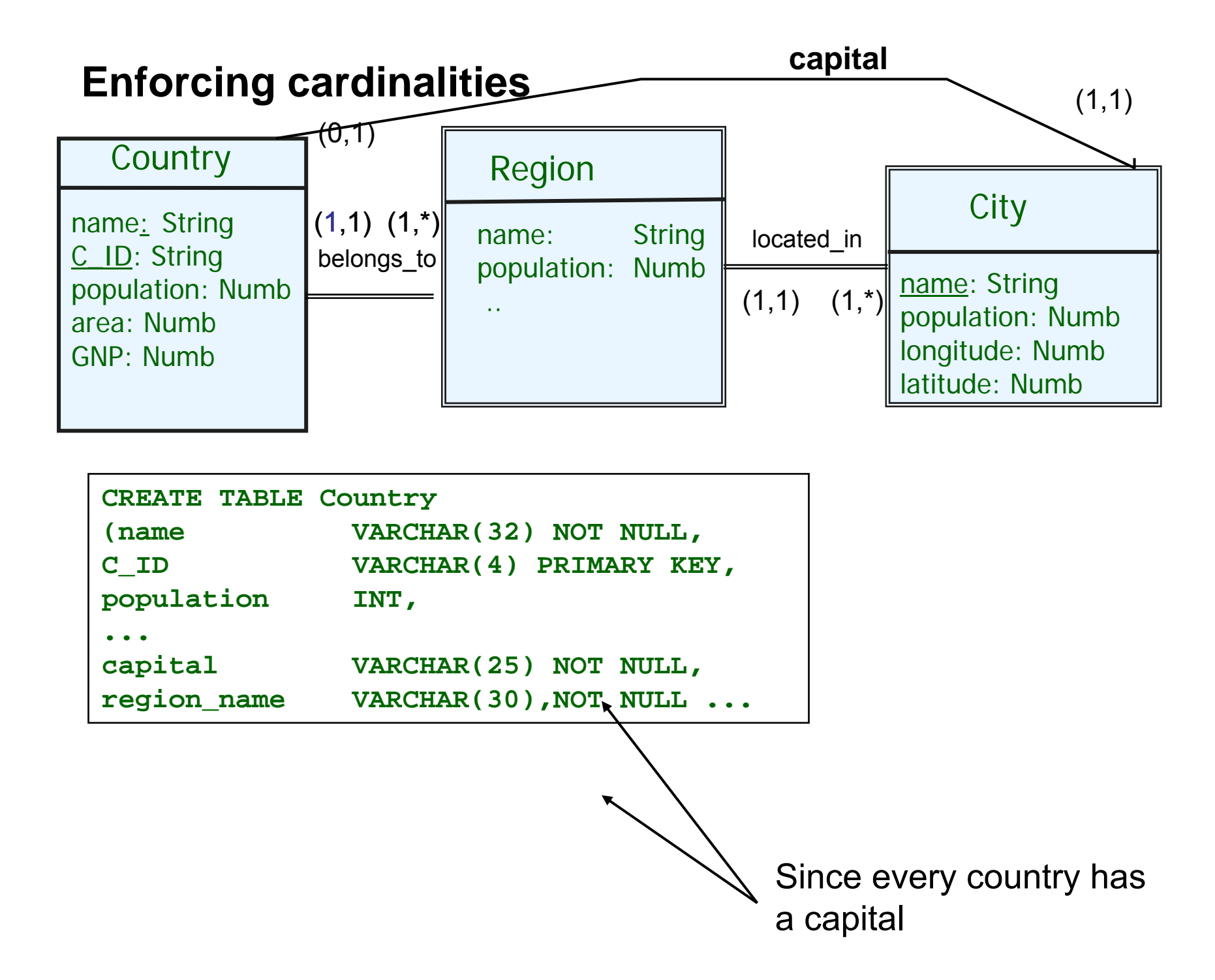

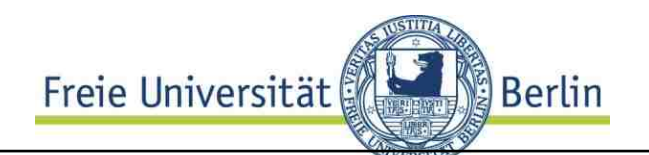

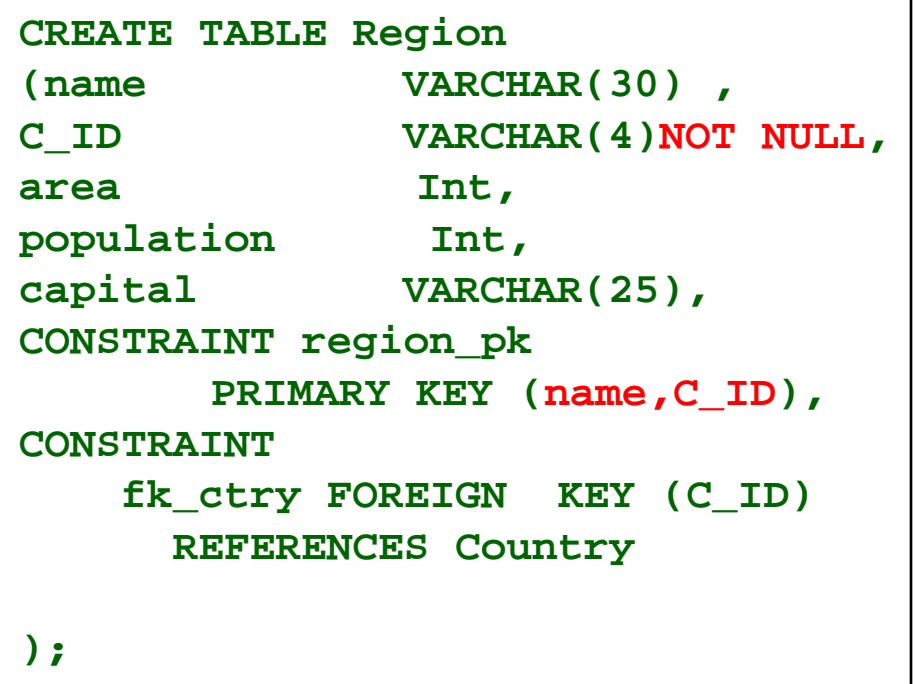

**CREATE TABLE City (name VARCHAR(25) NOT NULL, C\_ID VARCHAR(4), reg\_name VARCHAR(30), population INT, longitude NUMERIC(5,2), latitude NUMERIC(5,2), CONSTRAINT city\_pk PRIMARY KEY (name,reg\_name,C\_ID), CONSTRAINT region\_country\_fk FOREIGN KEY (R\_ID,C\_ID) REFERENCES Region );**

**ALTER TABLE Country ADD CONSTRAINT fk\_capital FOREIGN KEY (name, R\_ID) REFERENCES City;**

Constraint on **Country** assumes table **City**

Preserving referential integrity

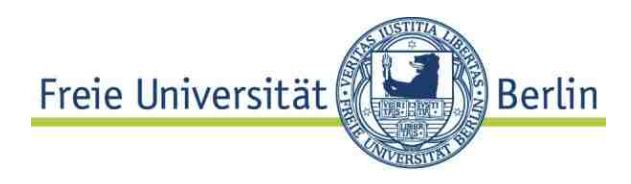

Row and primary key deleted, what to do with foreign keys? Do nothing: exception

Define actions on referenced tables:

**ON DELETE CASCADE**

delete all referenced tuples

if a department disappears, all referenced employees are deleted (??)

**ON DELETE SET NULL**

**ON DELETE DEFAULT**

**ON UPDATE CASCADE // not in Oracle!**

update key in referencing table

e.g. new department name, propagate it to table with FK

**ON UPDATE SET NULL**

**ON UPDATE SET DEFAULT**

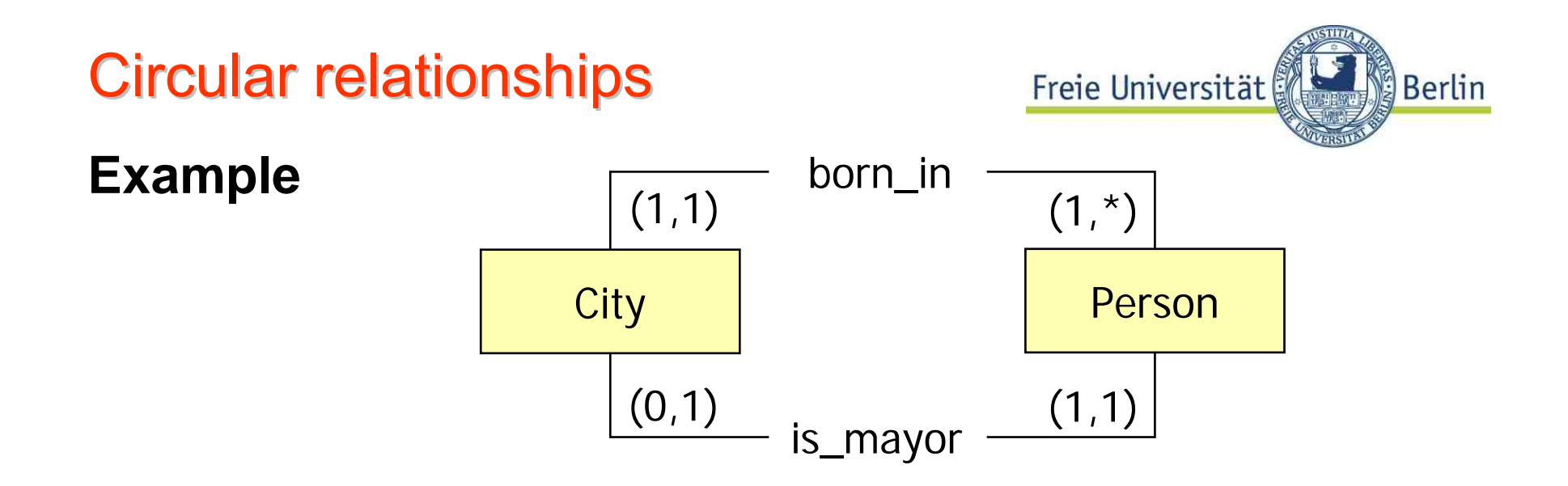

Table must be created in order to be referencedHow to define **circular constraints**?

*Specify constraints after table definition* 

- Define tables without constraints.
- Use ALTER TABLE to define a constraint a posteriori

**Circular constraint** 

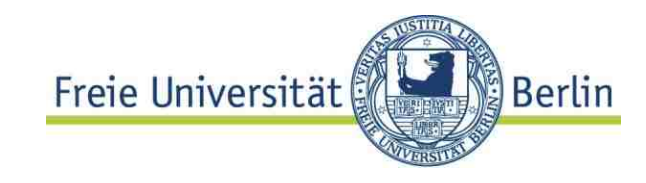

**ALTER TABLE Person ADD CONSTRAINT birthPlaceReferenceFOREIGN KEY (birthplace) REFERENCES city(id);** 

Which constraintis still missing?

**ALTER TABLE City MODIFY COLUMN( mayor NOT NULL) Foreign Key;**

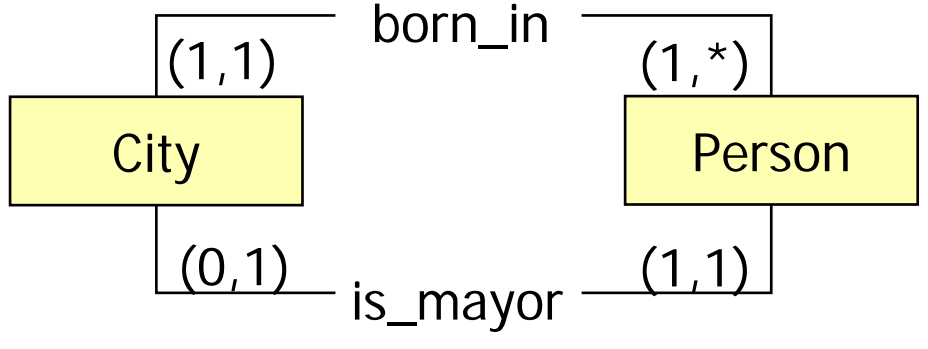

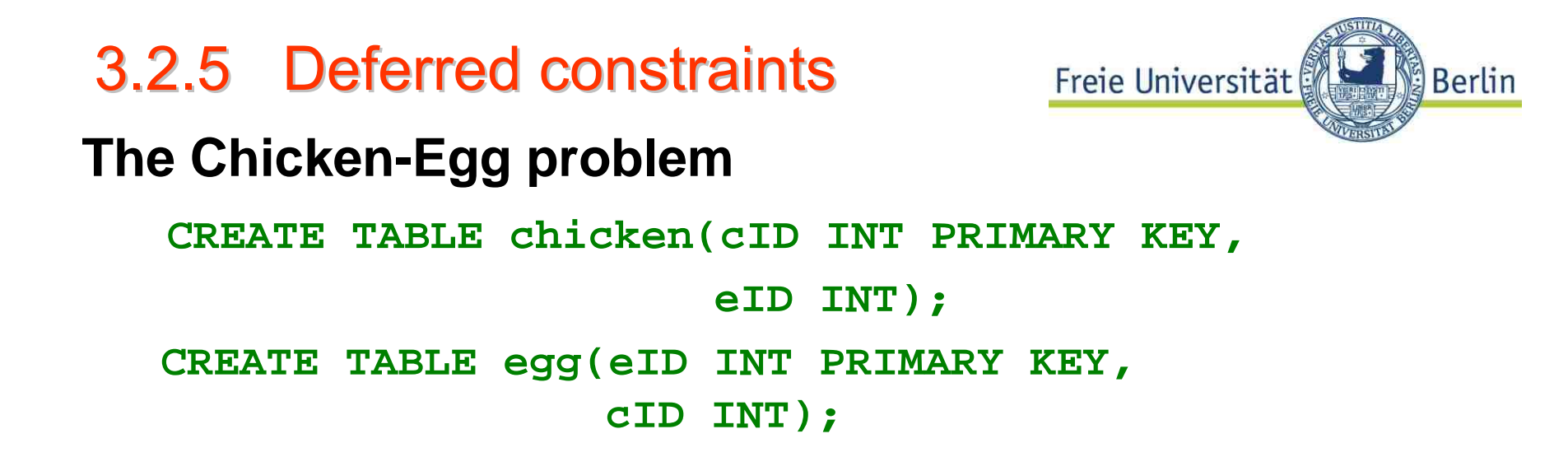

**ALTER TABLE chicken ADD CONSTRAINT chickenREFegg FOREIGN KEY (eID) REFERENCES egg(eID);** 

**ALTER TABLE egg ADD CONSTRAINT eggREFchicken FOREIGN KEY (cID) REFERENCES chicken(cID) ;**

What happens if an egg / chicken is inserted?

Deferred constraints

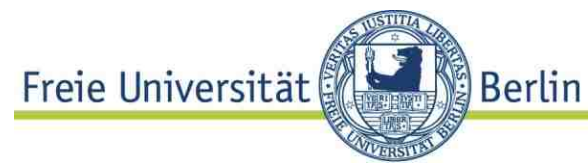

#### **Insertion violates foreign key constraint**

#### **INSERT INTO chicken VALUES(1, 2);**

#### ORA-02291: integrity constraint (chickenREFegg.SYS\_C0067174) violated - parent key

not found

#### **INSERT INTO egg VALUES(2, 1);**

```
ORA-02291: integrity constraint 
  (eggREFchicken.SYS_C0067174) violated - parent key 
  not found
```
### **Defer constraint checking!**

```
ALTER TABLE chicken ADD CONSTRAINT chickenREFegg
  FOREIGN KEY (eID) REFERENCES egg(eID)
  INITIALLY DEFERRED DEFERRABLE;
```
Deferred constraints and transactions **Berlin Deferred constraints** checked at the end of a **transaction (\*) INSERT INTO chicken VALUES(1, 2); -- constraint not checked hereINSERT INTO egg VALUES(2, 1); COMMIT; -- but here**  Variants**INITIALLY DEFERRED DEFERRABLEINITIALLY IMMEDIATE DEFERRABLE**SET CONSTRAINT <name> **[DEFERED|IMMEDIATE]** allow checking at arbitrary times

(\*) Transaction: unit of work consisting of one or more operations on the DB

© HS-2010

3.3 Assertions and Triggers 3.3 Assertions and Triggers

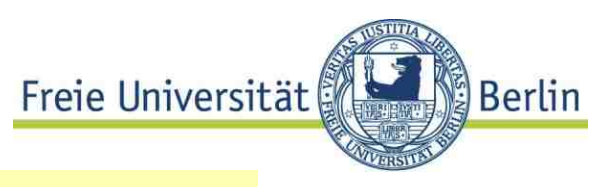

**Def.:** An **Assertions** is an **integrity constraint** defined independently from table definitions

```
Similar to CHECK table constraints: when evaluated to FALSE: exception
```
- Semantics Table assigned constraints always hold for empty tables

```
CREATE ASSERTION atLeastOneRegion
CHECK (--always at least one region for each 
        -- country in region table 
        SELECT ... )
```
Most current DBS *do not support* sophisticated constraints , e.g. table independent assertions … Assertions and triggers SQL / DDLEreie Universität **Berlin** 

# **Trigger**

## **(<predicate>, <action>)**-rule

Semantics:

if <predicate> is true before | after DB state is changed **<action>** is performed

```
CREATE TRIGGER salaryCheck
   AFTER INSERT ON Employee
   REFERENCING NEW ROW AS cFOR EACH ROW WHEN EXISTS (SELECT * FROM Employee e
              WHERE c.boss=e.emp# AND 
               e.salary < c.salary)
     <do something>; -- e.g. print warning
                      -- may be expressed simpler
```
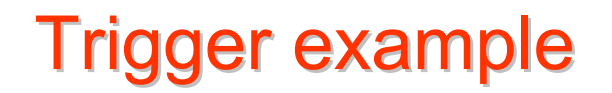

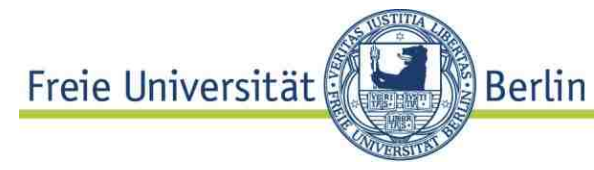

#### If parts on hand in *inventory* table too low: reorder!

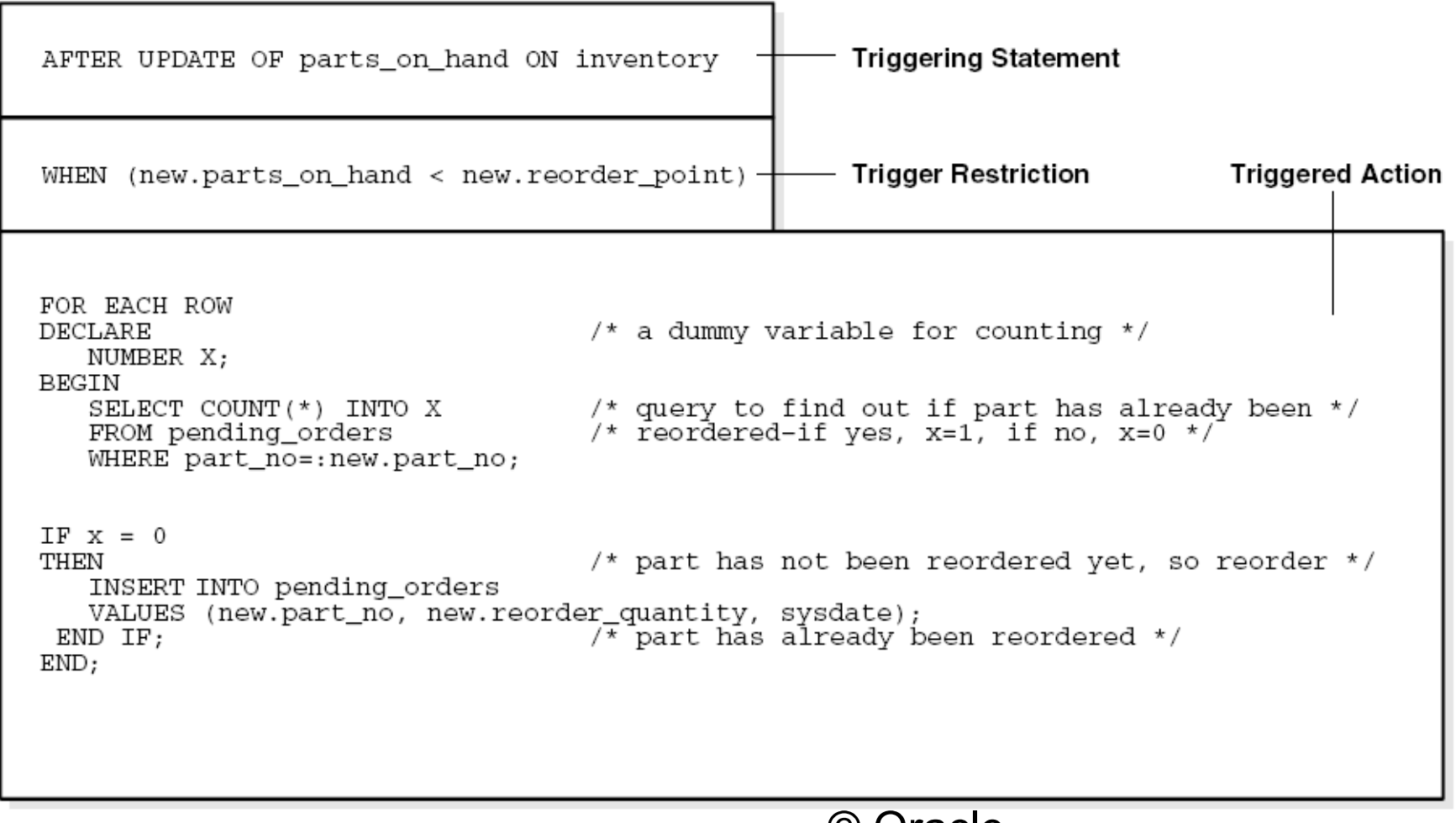

Triggering applications Triggering applications

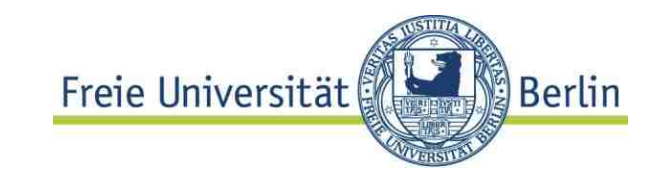

### Triggers very **useful for triggering actions outside DB**

Triggering audit trails

*If table is changed store an entry about this event in a special place (the audit trail)* 

Triggering an application program If a customer has ordered a book in the online shop and she has a non-NULL email address, send a mail!

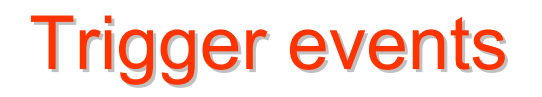

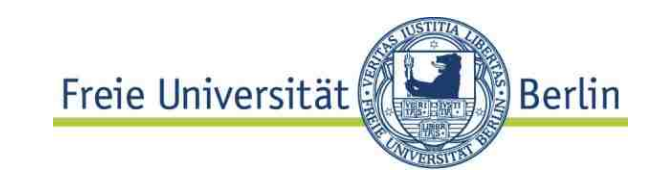

**Trigger events are database events:**

- INSERT, UPDATE, or DELETE statement on some table (\*)
- Any creation or altering of schema objects
- A database startup or instance shutdown
- A specific error message or any error message
- A user logon or logoff

### Action is performed **BEFORE** or **AFTER** the event happens or **INSTEAD OF** some event.

**No external events** ("msg arrives")**. (\*) also on some views**

04-DBS-ER-RDM-51

Standard Query Language: Standard SUniversität

SQL-92 compliance levels:

- (1) Entry SQL: basically SQL-89, essential
- (2) Intermediate SQL,
- (3) Full SQL

No implementation of SQL-92 on level 2 or  $3\qquad \qquad \overline{\qquad \qquad _{\text{Core}}}$ 

- **SQL 1999 (SQL3) l**evels:
	- ▶ Core SQL: essential for standard compliance
	- ▶ Additional Features, e.g. object features

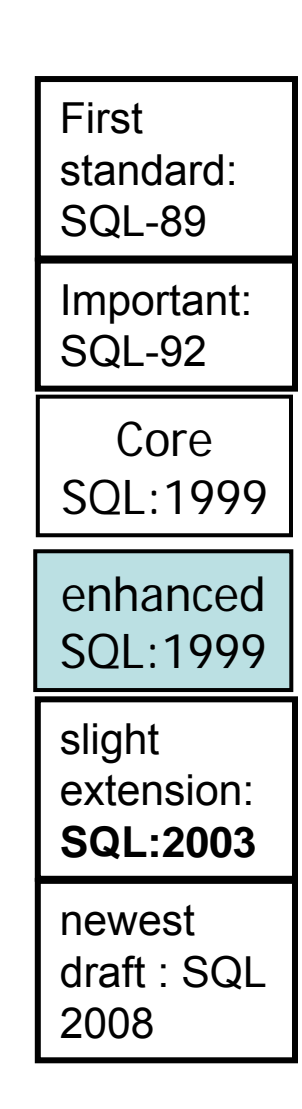

**Berlin** 

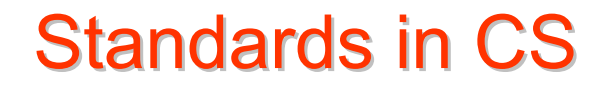

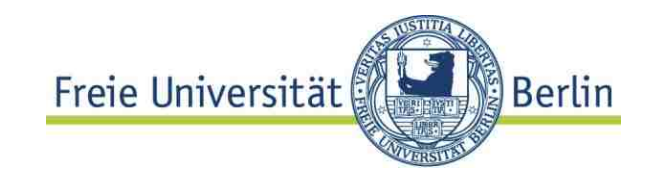

#### **Standards:** not "nice to have" but **inevitable**

Heavy influenced by strategies of SW-Industry

All known implementations do not conform to every aspect of the standard

Standards may hinder scientific and technical improvement (!)

# 3.4 Data Types and name spaces in SQL / DDL

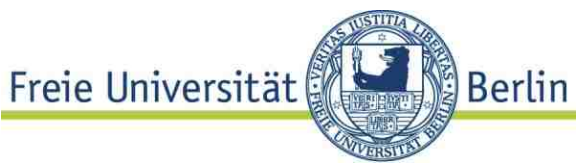

**Database-name space? schema name space ?**

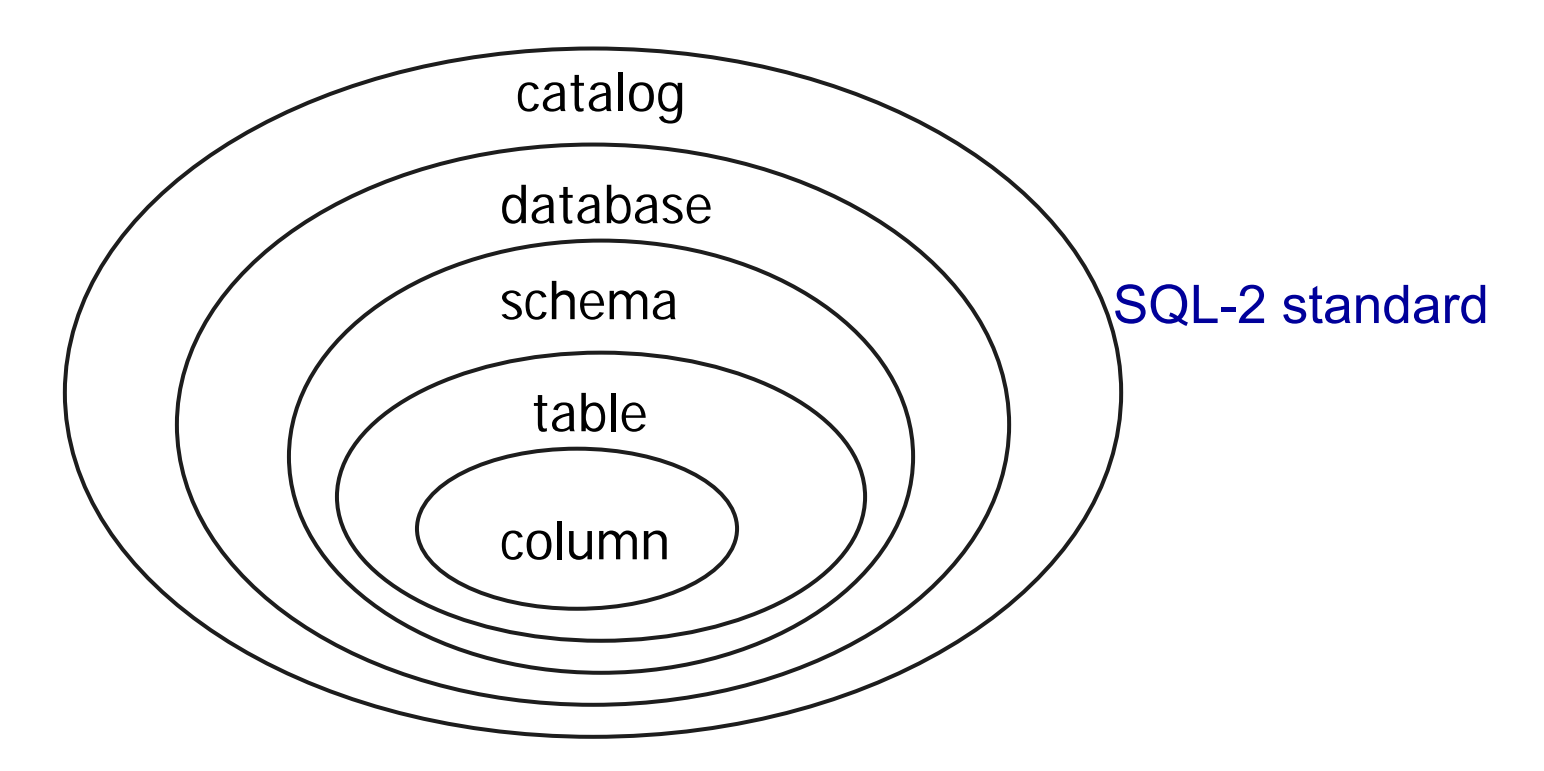

Name structure: **<cat>.<database>.<schema>.<table>.<column>**

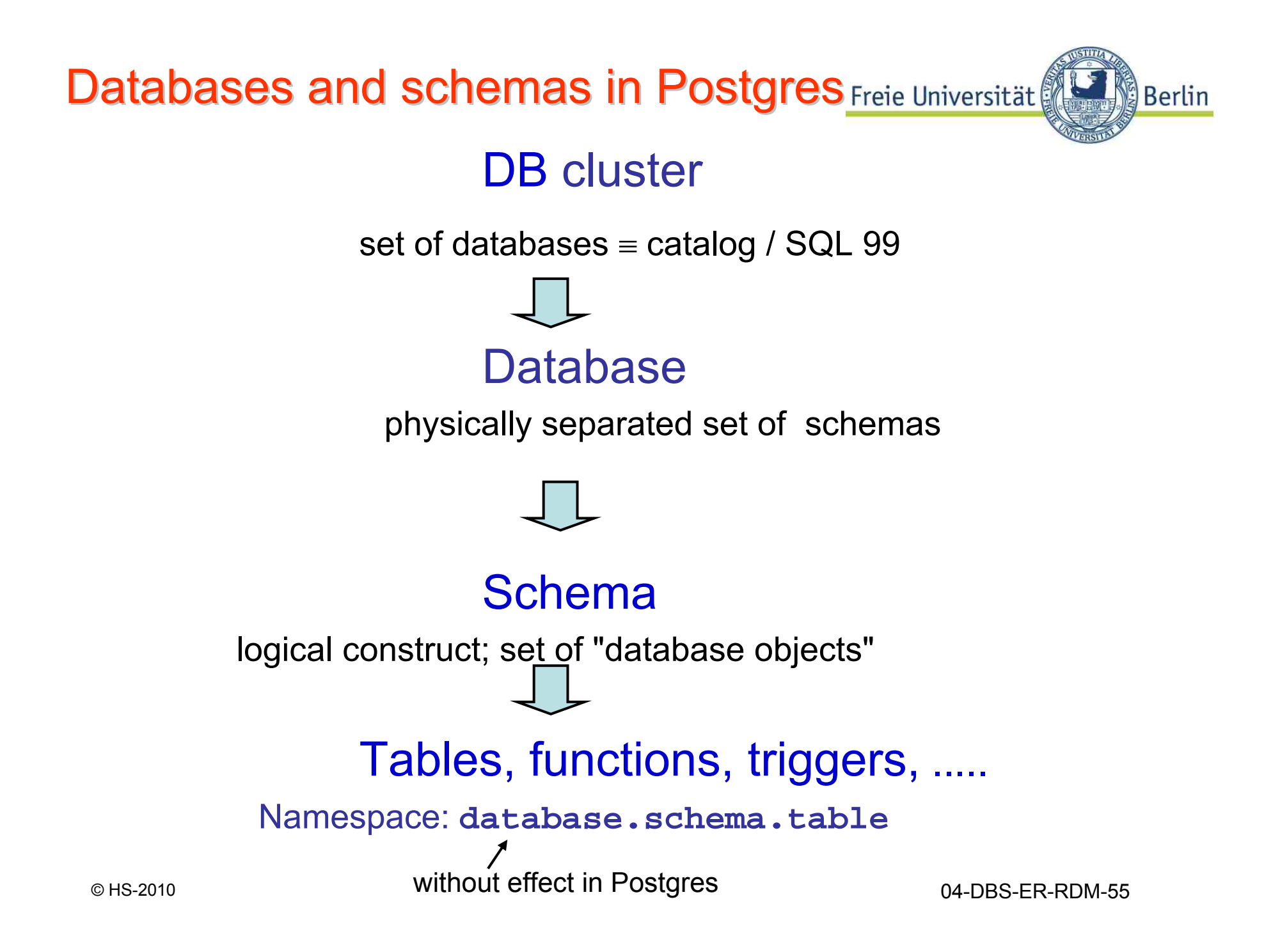

Schemas in standard SQL / DDL Freie Universität

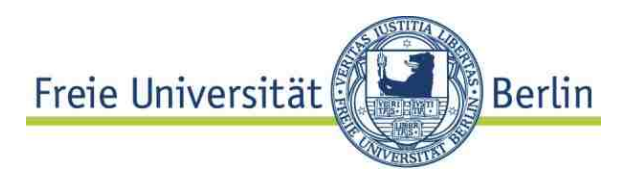

**CREATE SCHEMA <schemaName>**

e.g **CREATE SCHEMA Mondial** creates a namespace, in which relations (tables) have unambiguous names

- Proposed by SQL-2, but no DBS supports the full naming scheme
- Only **<table>.<column>** names are supported by all systems, confusing terminology in many systems

Name spaces

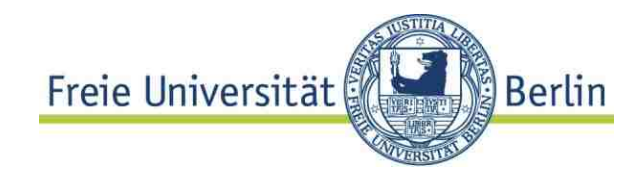

### **Oracle: Database = set of physical storage areas**  ("tablespaces")

## Name of **schema** <sup>=</sup> **dbsUsername** , all objects may be prefixed with **<dbUsername>**

# **MySQL**: Database = **directory in File system**  where data reside**Schema** not defined in MySQL

# 3.4.2 SQL Data types 3.4.2 SQL Data types

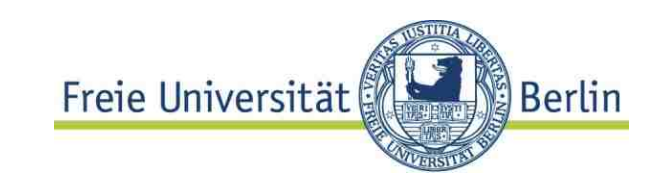

#### **Primitive attribute (column) types**

- Base types of the SQL and/or DB system
- No constructed types contradict ..first normal form" introduced by SQL99
- Types for numbers, characters, strings, date / time, Binary objects

Numeric datatypes in SQL-2 - the first standard

- **NUMERIC (p,s)** exact number, basically same
- **DECIMAL (p,s)** as **DECIMAL**
- **INTEGER**  alias: **INT**
- **SMALLINT**
- **FLOAT (p,s)** approximate number
- REAL **implementation dependent precision**
- **DOUBLE PRECISION**

# SQL Built-in types

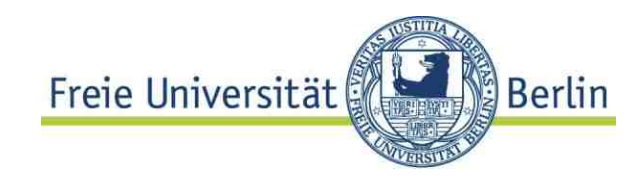

```
More datatypes in SQL-2: Character etc
```
**Literal**

**CHARACTER [(n)] CHAR 'A padded string '** // fixed length character string **CHARACTER VARYING (n) VARCHAR (n) 'Hello SQL'** // variable length string, n=maximum **NATIONAL CHARACTER (n) | NCHAR (n) NCHAR VARYING (n)**

**BIT [(n)], BIT VARYING , BOOLEAN**

**DATE DATE '2001-5-2'TIME TIME '01:00:05.011'TIMESTAMP** composed of **year, month, day, hour, minute, second**  INTERVAL FirstUnitofTime [LastUnitofTime]<sub>0</sub>max

e.g. '1 day 12 hours 59 min 10 sec'

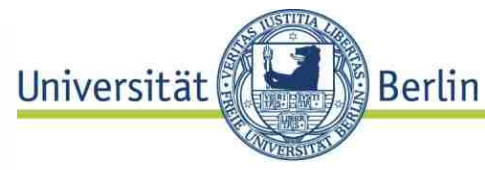

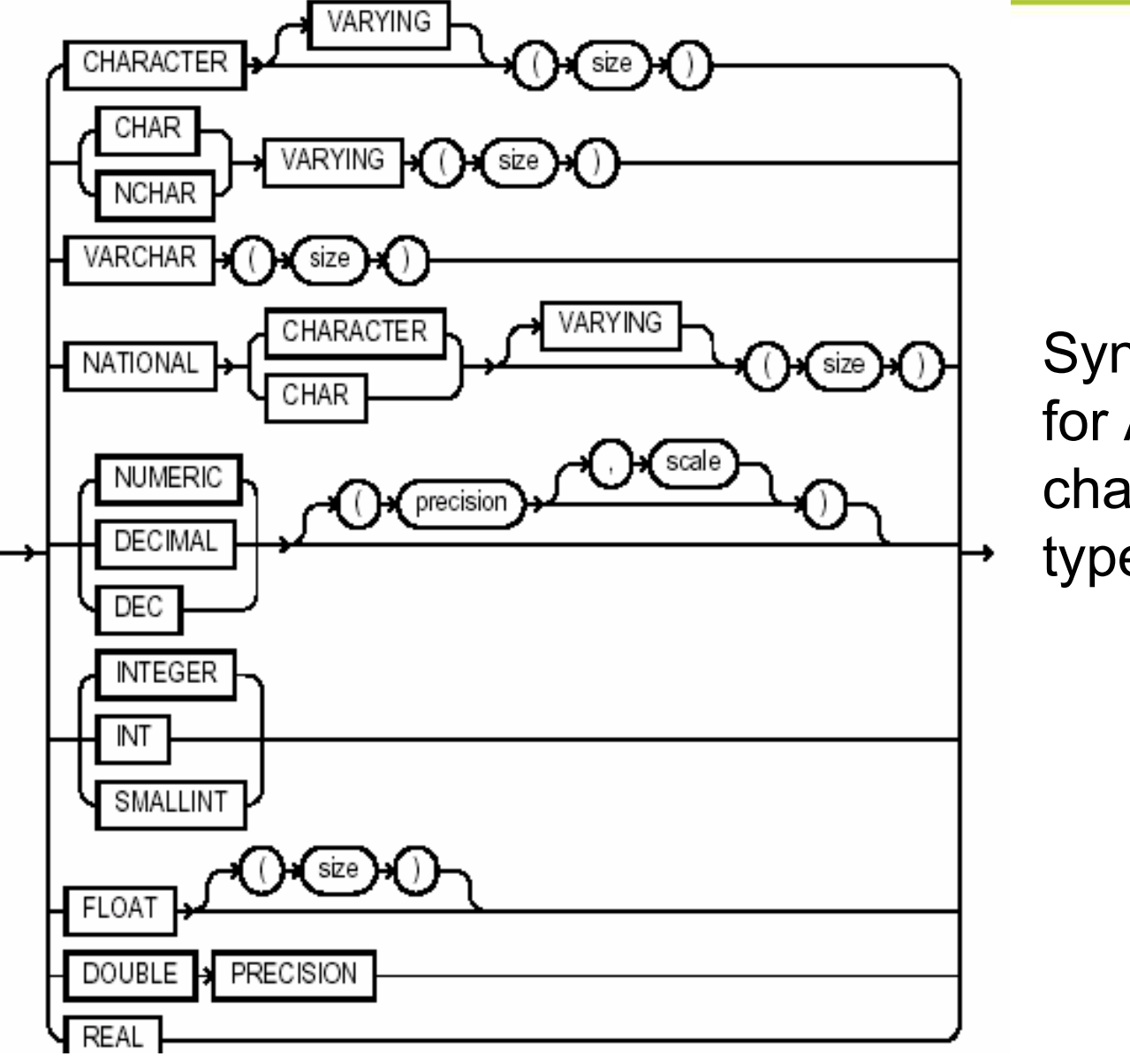

Syntax diagram for ANSI / SQL-2 character data type

HS-2010 04-DBS-ER-RDM-60

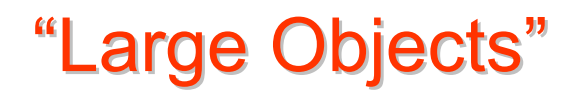

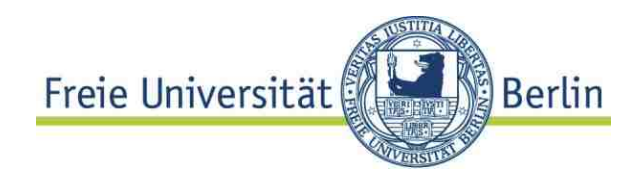

### **Large Character / Binary Objects since SQL 1999**

Restricted, implementation defined restriction of maximum character string length **Char(n) / VARCHAR(n) ,** typically 4000 Bytes

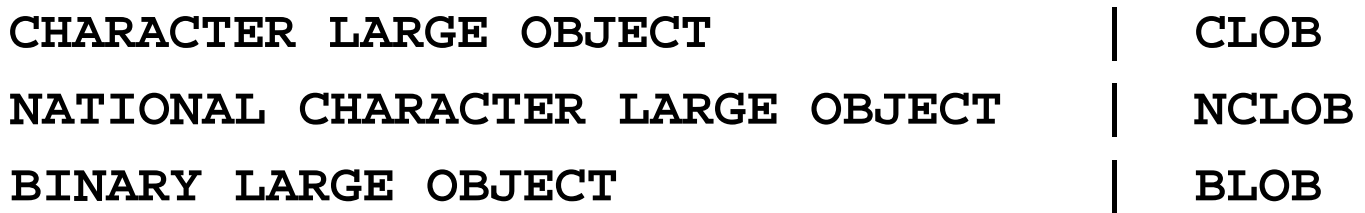

Typically up to 2 GB or even more. Useful for images, videos, … *No blobs in Postgres ... but binary data type*

*and arbitrary long 'text' data type.*

Postgres specific data types

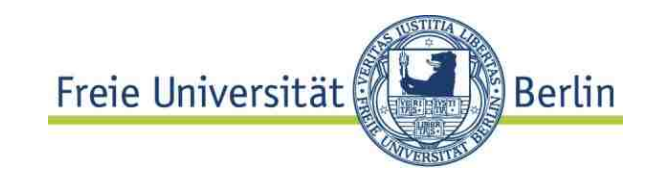

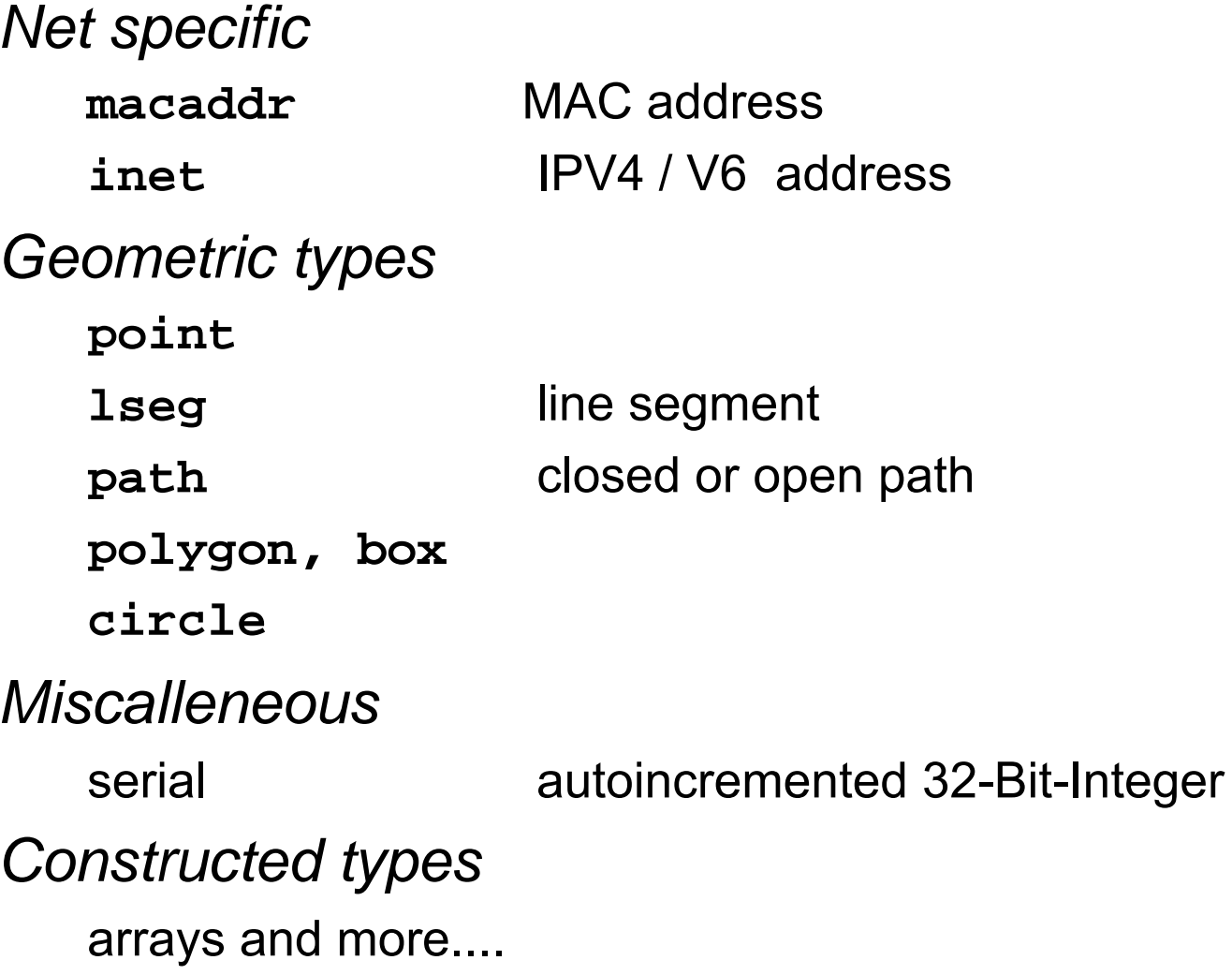

## Oracle SQL built-in types

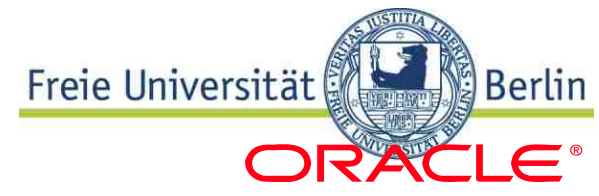

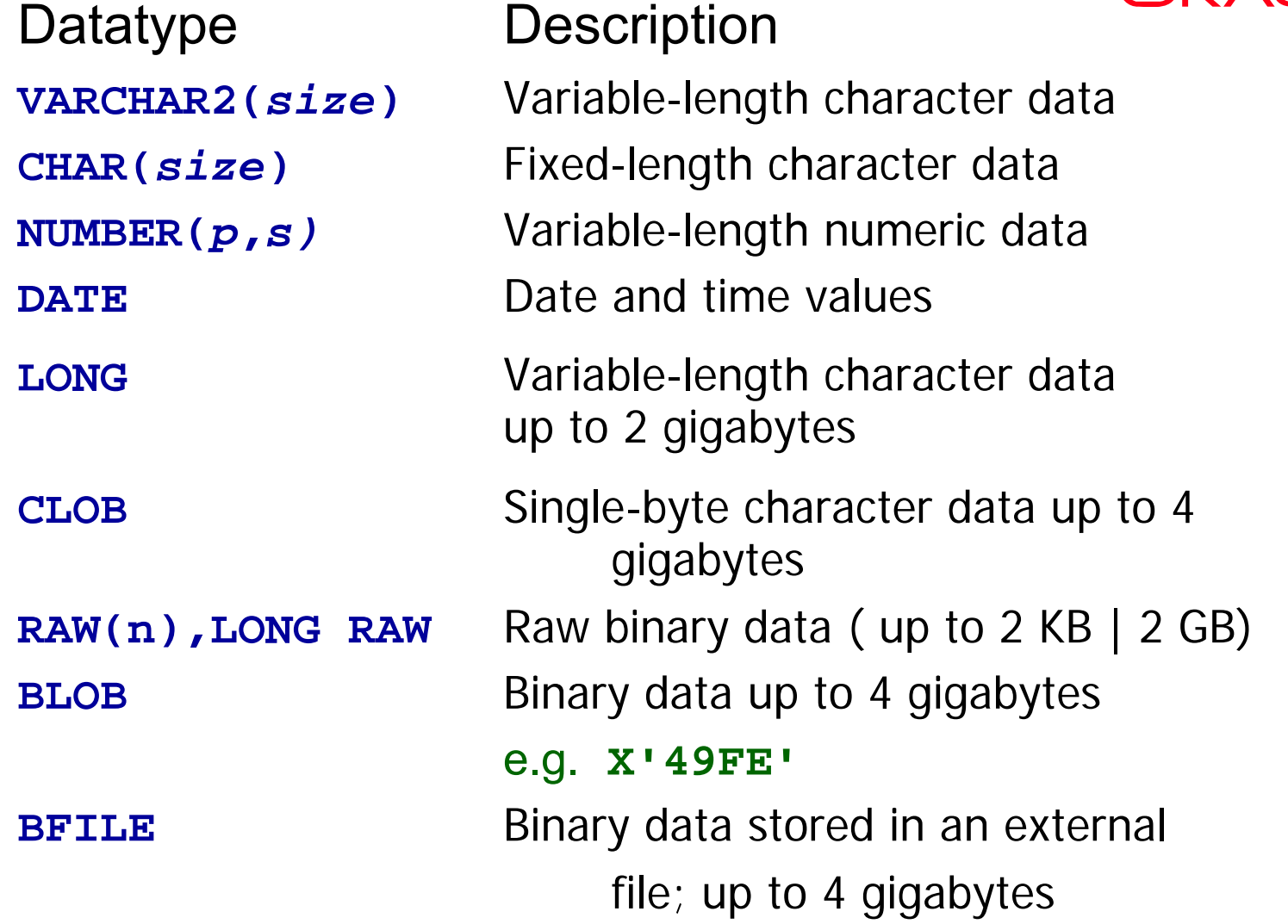

Differences

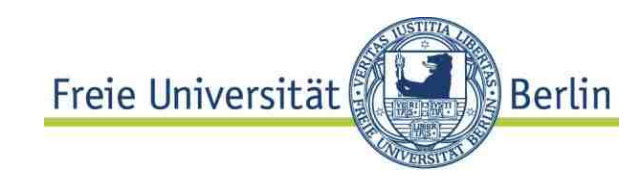

## Numeric types in different DBS:

**Oracle** 

**NUMBER(***p***,***s)* Variable-length numeric data MySQL:

```
TINYINT[(M)], SMALLINT[(M)], 
MEDIUMINT[(M)], INT[(M)], 
BIGINT[(M)], FLOAT(precision), 
FLOAT[(M,D)], DOUBLE[(M,D)], DOUBLE 
PRECISION[(M,D)], REAL[(M,D)], 
DECIMAL[(M[,D])], NUMERIC[(M[,D])]
```
Many differences from standard

- always use standard types
- Makes database less dependent from the database system vendor

Generated columns (SQL 2003) Freie Universität

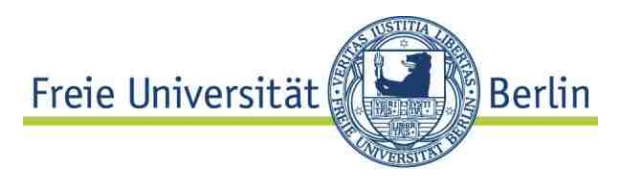

Extension in SQL 2003: Generated columns "Identity column" using internal sequence:

```
CREATE TABLE employees (
EMP_ID INTEGER
GENERATED ALWAYS AS IDENTITYSTART WITH 100INCREMENT 1......)
```
Instance of the more general concept "Generated column"

Generated columns (SQL 2003)

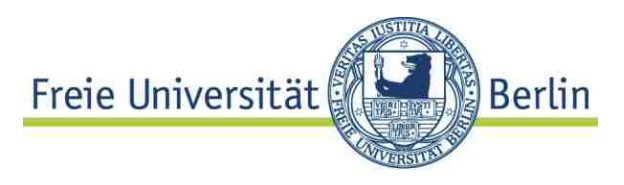

Any number of columns of a base table can be designated as **generated columns**.

Each generated column must be associated with a **scalar expression**. All column references in such expressions must be to **columns of the base table** containing that generated column.

**Values** for generated columns are **computed and assigned automatically** every time a row is inserted into such tables.

Generated columns: example

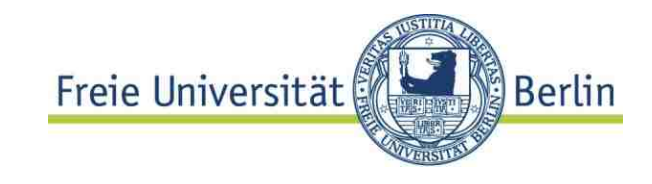

**CREATE TABLE EMPLOYEES ( EMP\_ID INTEGER, SALARY DECIMAL(7,2), BONUS DECIMAL(7,2), TOTAL\_COMP GENERATED ALWAYS AS ( SALARY + BONUS ), HR\_CLERK GENERATED ALWAYS AS ( CURRENT\_USER ) )**

**SQL/DDL Domains** 

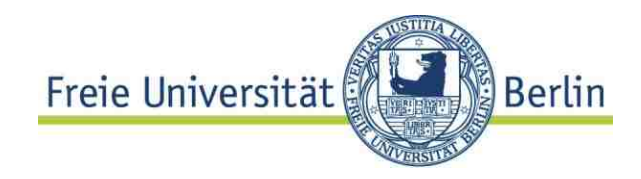

**Domain** = named sets of values and value representation

**CREATE DOMAIN <domainName> <typeDef> CREATE DOMAIN Money DECIMAL (10,2)** not really representation independent, but useful in order to avoid semantically meaningless operations, e.g. comparing money with length attributes

Not supported in most Systems (neither Oracle nor MySQL, exception Postgres, SAP-DB)

SQL / DDL: Type definitions (user defined type) Universität

Distinct type:

Similar to domain definition

Strong typing

Syntax:

**CREATE TYPE <typeName> as <typeDef> [FINAL];**

Examples:

**CREATE TYPE Euro AS DECIMAL(8,2) FINAL; CREATE TYPE Mark AS DECIMAL(8,2) FINAL; CREATE Type Address AS( street varchar (25), zipCode Integer,....);**

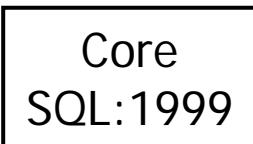

**Berlin** 

# 3.5 Metadata management 3.5 Metadata management

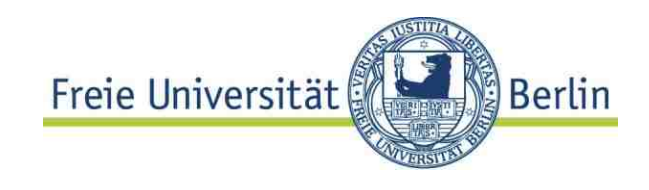

# **Meta data**

All definitions and other data on data are calledmetadata

Stored in system data structures

- Data structures for metadata called
	- the **catalogue or data dictionary**
	- in particular when used for more than one DB
- In most systems stored as tables
- Makes metadata first class:
	- may be queried und modified in the same way as the data tables

**Select <Table\_Name> from User\_Tables;**

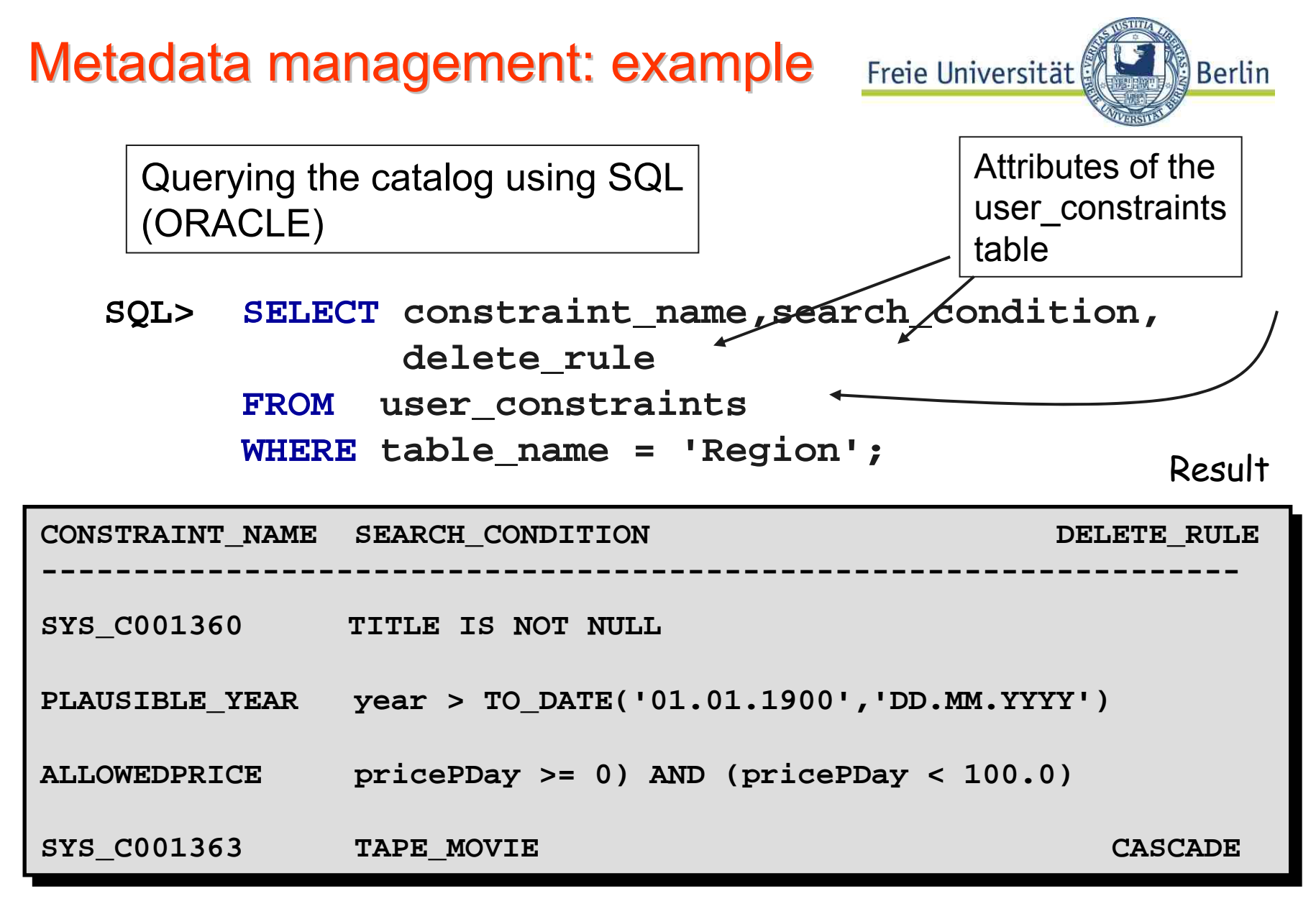

© HS-2010 04-DBS-ER-RDM-71 No standard for metadata management! completely different in Postgres! **Postgres Information Schema** 

![](_page_38_Picture_1.jpeg)

All kinds of metadata on schemas of db.. tables, columns, ... sql features (implemented) e.g....

```
SELECT * FROM information_schema.Columns WHERE 
 table_schema ='video'
  ORDER BY table_name
```
**geo;video;rental;tape\_id;1;;NO;integer;;;32...pg\_catalog;int4;;;;;... geo;video;rental;from\_date;3;;NO;date;;; ... pg\_catalog;date;;;;;... geo;video;rental;until\_date;4;;YES;date;;;;;;;pg\_catalog;date;;;;;... .....**

Virtual tables: views

![](_page_39_Picture_1.jpeg)

More SQL Schema Definition Statements

**CREATE TABLE defines base tables**

**CREATE VIEW <name> AS <SQL-select>** e.g. **CREATE VIEW GNP\_Ratio SELECT c\_id, name, GNP, GNP/popul FROM Country**; **Def.:** A **view** is a virtual table, has a definition, but no extent, definition is executed when table is accessed

May be used as ordinary tables for reads, updates are much more involved

View and Materialized views

![](_page_40_Picture_1.jpeg)

**View:** a construct for defining **virtual** tables

Views are used in statements just as ordinary tables SELECT name, age FROM myView WHERE… But updates?

#### **Materialized view**

Result auf executing view defining expression is <sup>a</sup> temporary table. Performance improvement! Makes sense if basically read Operations on view

![](_page_41_Picture_0.jpeg)

### **ALTER TABLE**

Add a column:**ALTER TABLE<tableName><redefinition>;**

**ALTER TABLE City ADD (mayor CHAR(20));**

Modify type: **ALTER TABLE City MODIFY (mayor CHAR(30));**

Many more variants of ALTER statement see manual

Deletion of schema elements

![](_page_42_Picture_1.jpeg)

## **Table delete**

**Delete** table **only if not referenced,** drop references first! **DROP TABLE <tableName> restrict;** Delete table and references:**DROP TABLE <tableName> CASCADE ; DROP TABLE <tableName> [, <tableName>]0..n constraints;**

**Data, metadata and indexes are deleted.** 

**Delete from <table>** only deletes data

Oracle and more

![](_page_43_Picture_1.jpeg)

## **Oracle**

## PRIMARY KEY, NOT NULL, UNIQUE, FOREIGN KEY, REFERENCES, CHECK supported, uses sequence objects

## **Postgres**

very similar to ORACLE (SQL99), SERIAL type as an abbreviation of sequence objects

# MySQL (V3.x)

PRIMARY KEY, NOT NULL, UNIQUE supported FOREIGN KEY, REFERENCES, CHECK accepted (for compatibility) but not supported. *Improved in V 5.X*

# **Summary**

![](_page_44_Picture_1.jpeg)

### **Standard Query Language (SQL)**

Data definition language (DDL) Data manipulation language (DML) In almost all current DBMSAll SQL *implementations differ from standard* Core SQL99 is basically supported by high-end DBS

## Important terms and concepts

Data types Create, change, delete tables Referential integrity Integrity constraints **TRIGGERS**